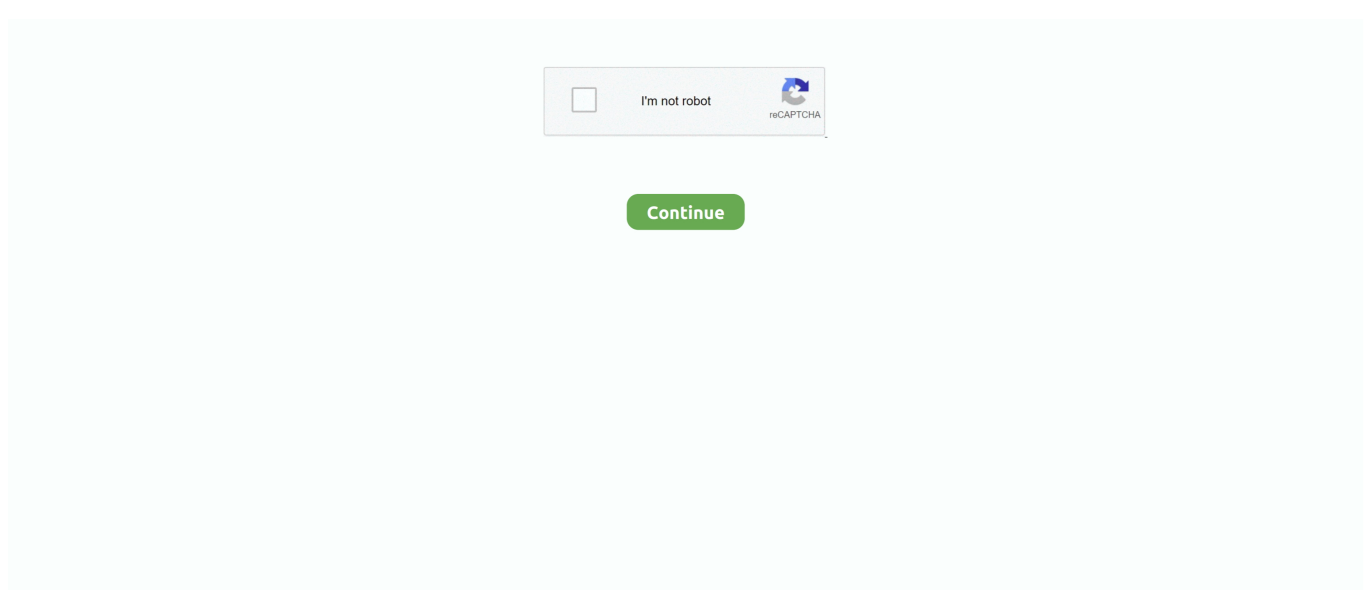

## **Subtitles Foreign Parts Only**

This post is a summary of how to manage the language options You can get a complete list of subtitle/audio options for any given language by using the search bar on the Netflix home page.. I'm aware there are going to be some spanish spoken parts if not other languages just wondering if the big screen left them a wonder.. Just search, for example for 'German subtitles' or 'German audio ' Once you've located movies in the target language, the trick is actually getting the desired subtitles/audio when you watch the films.. Many shows on Netflix are available with a variety of foreign language and subtitle options.. In particular, all programs produced by Netflix have a rich array of languages available.. While a movie is playing, subtitles and audio options are listed when you scroll along the bar under the film; the icon is near the lower right hand corner.. However, some of the subtitles/audio options actually available might not appear when you scroll over this icon.

## **plex subtitles foreign only**

plex subtitles foreign only, open subtitles foreign only, borat 2 subtitles foreign parts only, borat subtitles foreign parts only, netflix subtitles only for foreign language, the revenant subtitles foreign parts only, subtitles for foreign parts only, amazon prime subtitles only for foreign language, the great wall subtitles foreign parts only, slumdog millionaire subtitles foreign parts only, subtitles only foreign parts, handbrake foreign subtitles only, allied foreign subtitles only, subtitles for foreign parts only netflix, silence subtitles foreign parts only, extraction subtitles foreign parts only, lion subtitles foreign parts only

## **borat 2 subtitles foreign parts only**

## **netflix subtitles only for foreign language**

e10c415e6f